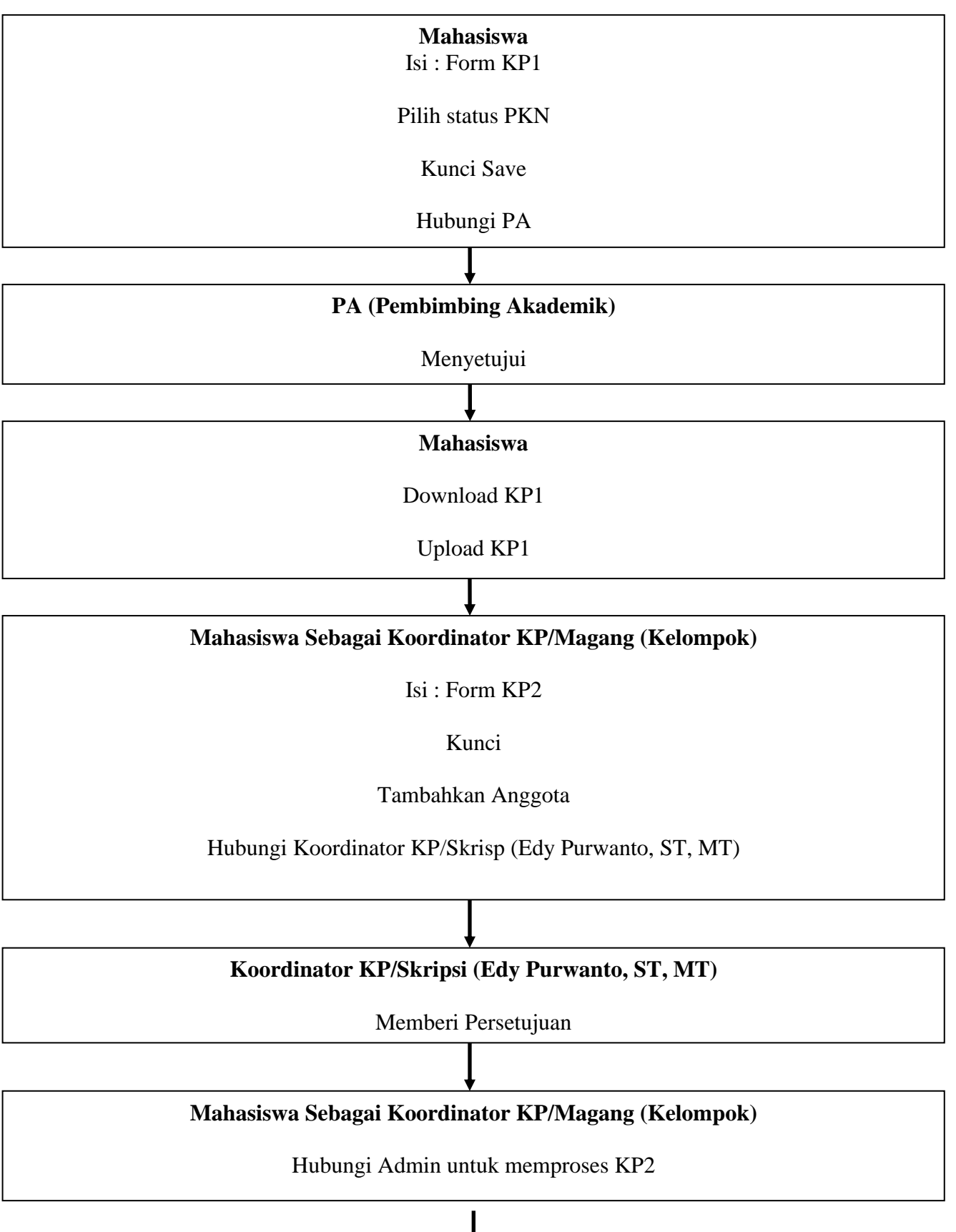

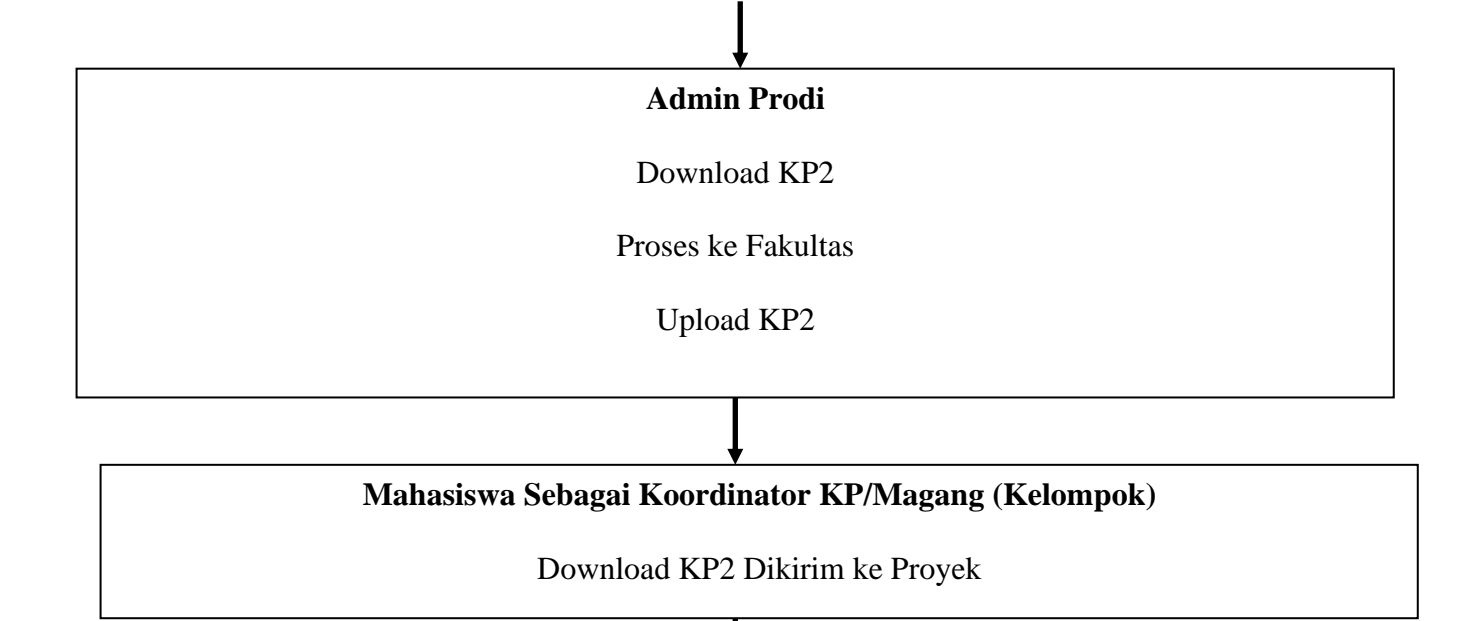

**Mahasiswa (Individu)**

Upload Balasan KP 2 dari Proyek

Hubungi Koordinator KP/Skrisp (Edy Purwanto, ST, MT)

**Koordinator KP/Skripsi (Edy Purwanto, ST, MT)**

Menentukan Pembimbing Magang

**Mahasiswa (Individu)**

Hubungi Admin Prodi Untuk Nomor Surat KP3

**Admin Prodi**

Memberi Nomor Surat KP3

### **Mahasiswa (Individu)**

Download Surat KP3 Download Nilai Form KP ke Proyek Mengirim Surat Ke Pembimbing KP

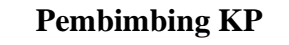

Menerima Surat Pembimbing KP

Melakukuan Pembimbingan KP

#### **Mahasiswa**

#### MELAKSANAKAN KP

# **Mahasiswa**

KP SELESAI Upload Nilai dari Proyek Menyusun Buku Laporan KP dan Bimbingan dengan Pembimbing KP (Bimbingan Tidak Mengunakan Sisfo, gunakan metode lain)

> **Pembimbing KP** Melakukuan Pembimbingan KP PENULISAN BUKU LAPORAN KP

# **BAGAN PELAKSANAAN SEMINAR KP**

## **sisfosipil.ft.uns.ac.id**

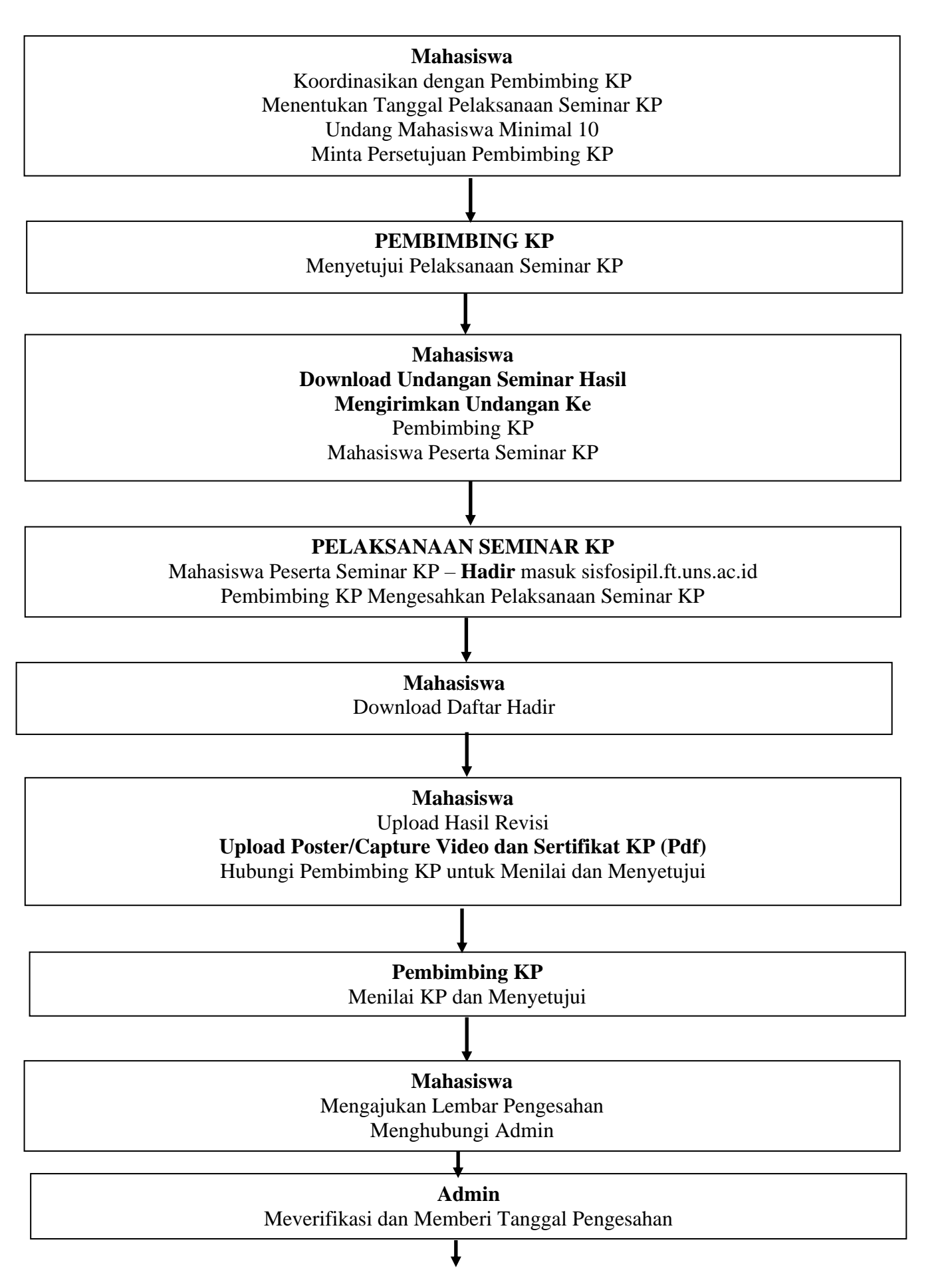

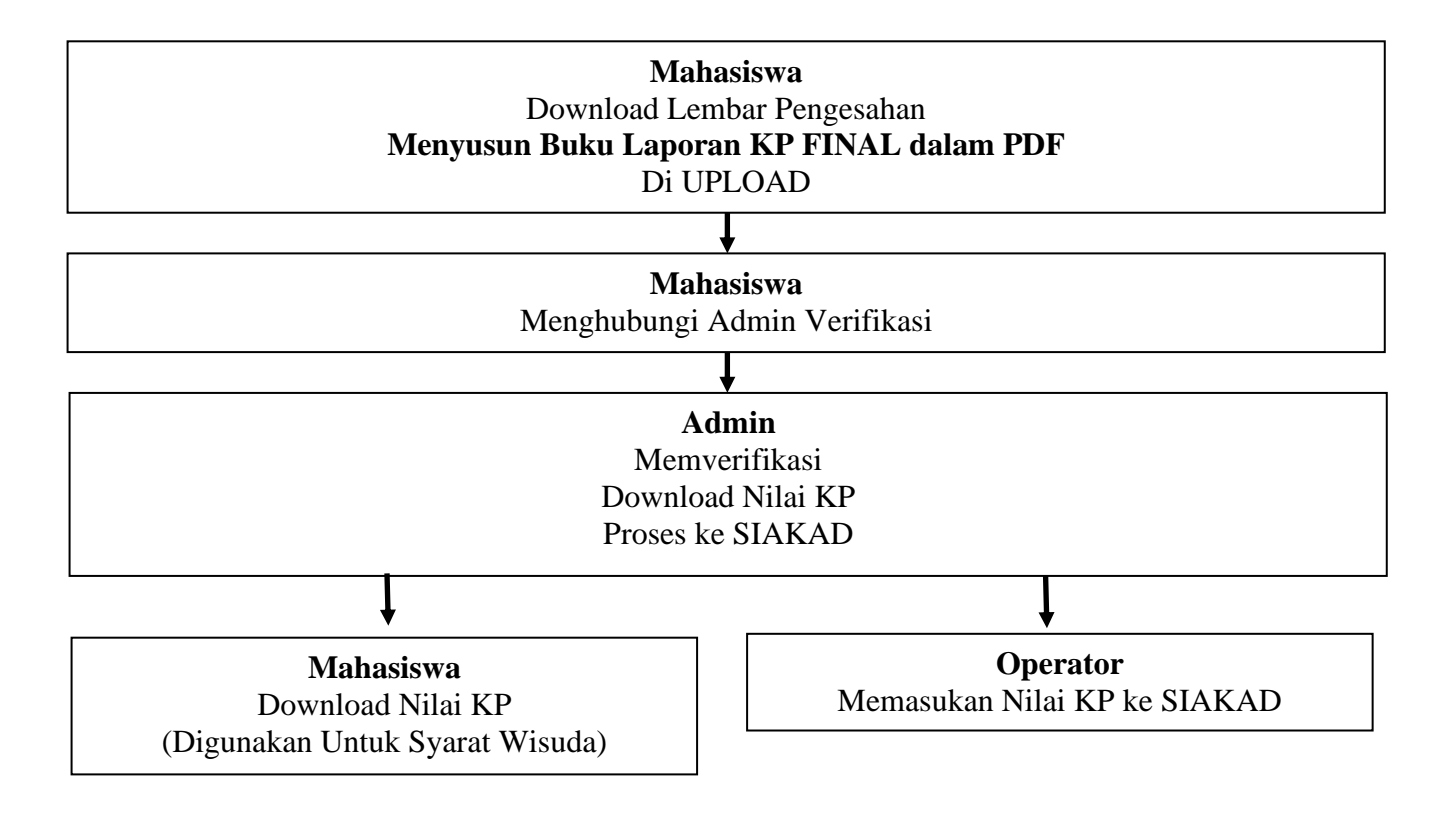

## **Laporan KP/Magang : Oktober, Nopember, Desember, Januari**

### **SANGSI PENYELESAIAN LAPORAN KP/MAGANG**

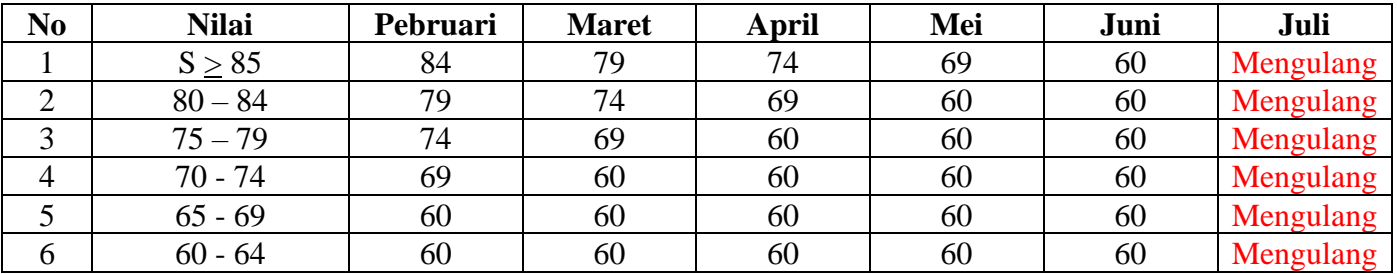